#### intensitystyle — Choices for the intensity of a color

Description Syntax Remarks and examples Also see

## **Description**

*intensitystyles* specify the intensity of colors as a percentage from 0 to 100 and are used in *shadestyles*; see [G-4] *shadestyle*.

# **Syntax**

| intensitystyle    | Description                   |
|-------------------|-------------------------------|
| inten0<br>inten10 | 0% intensity, no color at all |
| inten20           |                               |
| • • •             |                               |
| inten90           |                               |
| inten100          | 100% intensity, full color    |
| #                 | #% intensity, 0 to 100        |

Other intensitystyles may be available; type

. graph query intensitystyle

to obtain the complete list of *intensitystyles* installed on your computer. If other *intensitystyles* do exist, they are merely words attached to numeric values.

### Remarks and examples

intensitystyle is used primarily in scheme files and is rarely specified interactively, though some options, such as the intensity() option, may accept the style names in addition to numeric values.

#### Also see

[G-4] *shadestyle* — Choices for overall look of filled areas

Stata, Stata Press, and Mata are registered trademarks of StataCorp LLC. Stata and Stata Press are registered trademarks with the World Intellectual Property Organization of the United Nations. StataNow and NetCourseNow are trademarks of StataCorp LLC. Other brand and product names are registered trademarks or trademarks of their respective companies. Copyright © 1985–2025 StataCorp LLC, College Station, TX, USA. All rights reserved.

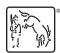

For suggested citations, see the FAQ on citing Stata documentation.